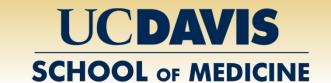

# Pilot study of the pragmatic use of mobile phone based follow up of actinic keratoses treated with topical 5-fluorouracil

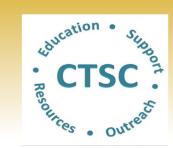

Suzana Saric, BA<sup>1</sup>, Donna Bui, BA<sup>1</sup>, Victoria Nguyen<sup>2</sup>, Daniel Eisen, MD<sup>3</sup>, Raja K. Sivamani, MD, MS, CAT<sup>3</sup>

<sup>1</sup>School of Medicine, University of California, Davis; <sup>2</sup>University of California, Davis; <sup>3</sup>Department of Dermatology, University of California, Davis, CA, USA

## INTRODUCTION

Teledermatology is a growing field within dermatology that has started to adopt the use of mobile phone technology. Teledermatology has allowed greater access to care in inpatient and outpatient settings.<sup>1,2</sup> Diffuse actinic damage is typically treated with field therapy<sup>3</sup> that involves the use of topical 5-fluorouracil (5-FU). Patients are advised to apply 5-FU twice daily for 2-4 weeks.<sup>4</sup> Many patients note misunderstanding with these instructions.<sup>5</sup> Typical actinic keratoses (AK) follow up has included telephone based grading and in person follow up.4 Telephone conversations are not based on a physical exam and thus do not allow for objective evaluation of the treatment area. A return visit to clinic can be burdensome to the patient and reduce access to care for new patients as the clinic fills up with follow up appointments. This study uses mobile phone photography to evaluate patients with AKs on topical 5-FU treatment.

### **OBJECTIVES**

To assess satisfaction with mobile phone based follow up in patients with AKs who have been prescribed topical 5-FU therapy as part of their standard of care.

To assess the difference in the number of total treatment doses and clinic contacts between teledermatology and control group.

#### **METHODS**

# Study Design:

Randomized Controlled Trial (RCT)

Group assignment: pre-randomized with allocation concealment.

# **Study population:**

- Subjects aged ≥18 who have been prescribed topical 5-FU for treatment of scalp, facial, arm, or hand AKs but have not initiated treatment yet.
- Recruited from UC Davis Dermatology Clinic.

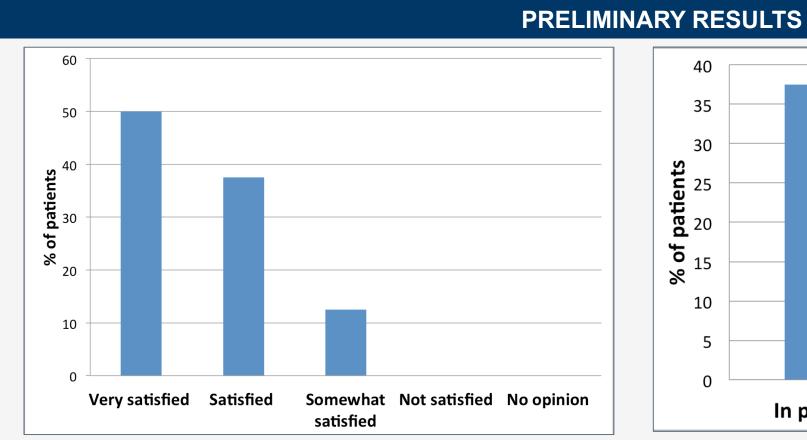

**Figure 1.** Patient satisfaction with mobile phone photography for AK treatment follow up (N=8).

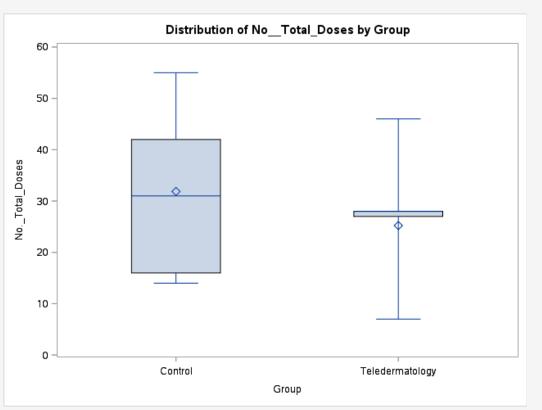

**Figure 3.** Distribution of number of total doses by group (p=0.33).

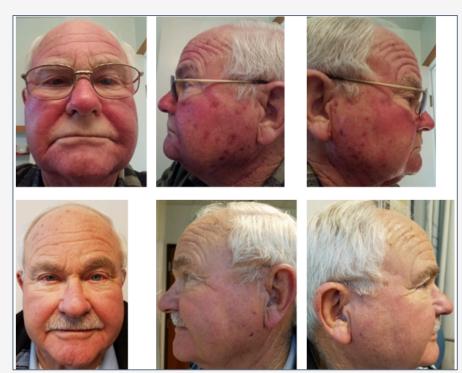

Figure 5. Facial mobile phone photographs (week 2 & 8).

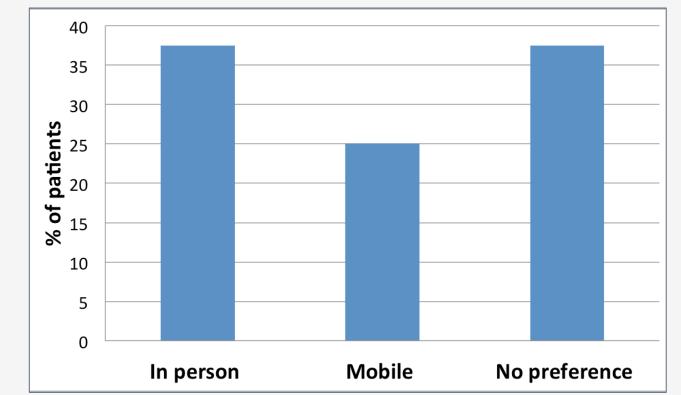

**Figure 2.** Patient preferences for treatment follow up (N=8).

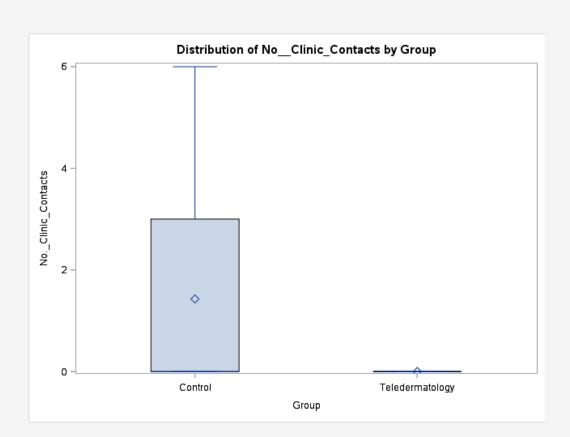

**Figure 4.** Distribution of number of clinic contacts by group (p=0.08).

Table 1. Patient characteristics

|                      | Control<br>(N=7) | Telederm<br>(N=9) | p-value |
|----------------------|------------------|-------------------|---------|
| Age*                 | 65.2±5.1         | 65.2±6.3          | 0.98    |
| Male gender          | 7 (100%)         | 9 (100%)          |         |
| Baseline AKs*        | 15.1±10.5        | 22.1±13.2         | 0.27    |
| Week 8 AKs*          | 1.3±1.5          | 5.5±8.8           | 0.46    |
| No. total doses*     | 31.9±14.4        | 25.2±11.7         | 0.33    |
| No. clinic contacts* | 1.4±2.3          | 0                 | 80.0    |

\*Mean±SD

# **METHODS** Control Teledermatology <u>Baseline</u> Baseline AK grading, AK counts, Photos • AK grading , AK counts, Photos Telederm teaching Weekly f/u Weekly f/u Telephone MAQ Telephone MAQ Photos, Survey, **Dermatologist feedback** Week 4 PSS Week 8 Week 8 AK grading, AK counts, Photos • AK grading, AK counts, Photos Week 8 PSS

**Figure 6.** Study design. (MAQ: Medication Adherence Questionnaire; PSS: Patient Satisfaction Survey)

### CONCLUSION

- All patients are at least somewhat satisfied with the use of mobile phone photography for AK follow up.
- The majority of patients still prefer in-person follow up.
- There is no significant difference in the number of total treatment doses or clinic contacts between teledermatolgy and control group.

### **REFERENCES**

- 1. Zuo KJ, Guo D, Rao J. Mobile teledermatology: a promising future in clinical practice. *Journal of cutaneous medicine and surgery.* Nov-Dec 2013;17(6):387-391.
- 2. Fox LP. Improving accessibility to inpatient dermatology through teledermatology. *JAMA dermatology*. Apr 1 2014;150(4):424-425.
- 3. Stockfleth E, Peris K, Guillen C, et al. A consensus approach to improving patient adherence and persistence with topical treatment for actinic keratosis. *International Journal of Dermatology.* 2015;54(5):509-515.
- 4. Pomerantz H, Hogan D, Eilers D, et al. Long-term Efficacy of Topical Fluorouracil Cream, 5%, for Treating Actinic Keratosis: A Randomized Clinical Trial. *JAMA dermatology.* Sep 2015;151(9): 952-960
- 5. Esmann S, Jemec GB. Patients' perceptions of topical treatments of actinic keratosis. *The Journal of dermatological treatment*. Oct 2014;25(5):375-379.

# **ACKNOWLEDGMENT**

We would like to thank Soneet Dhillon for administrative support.